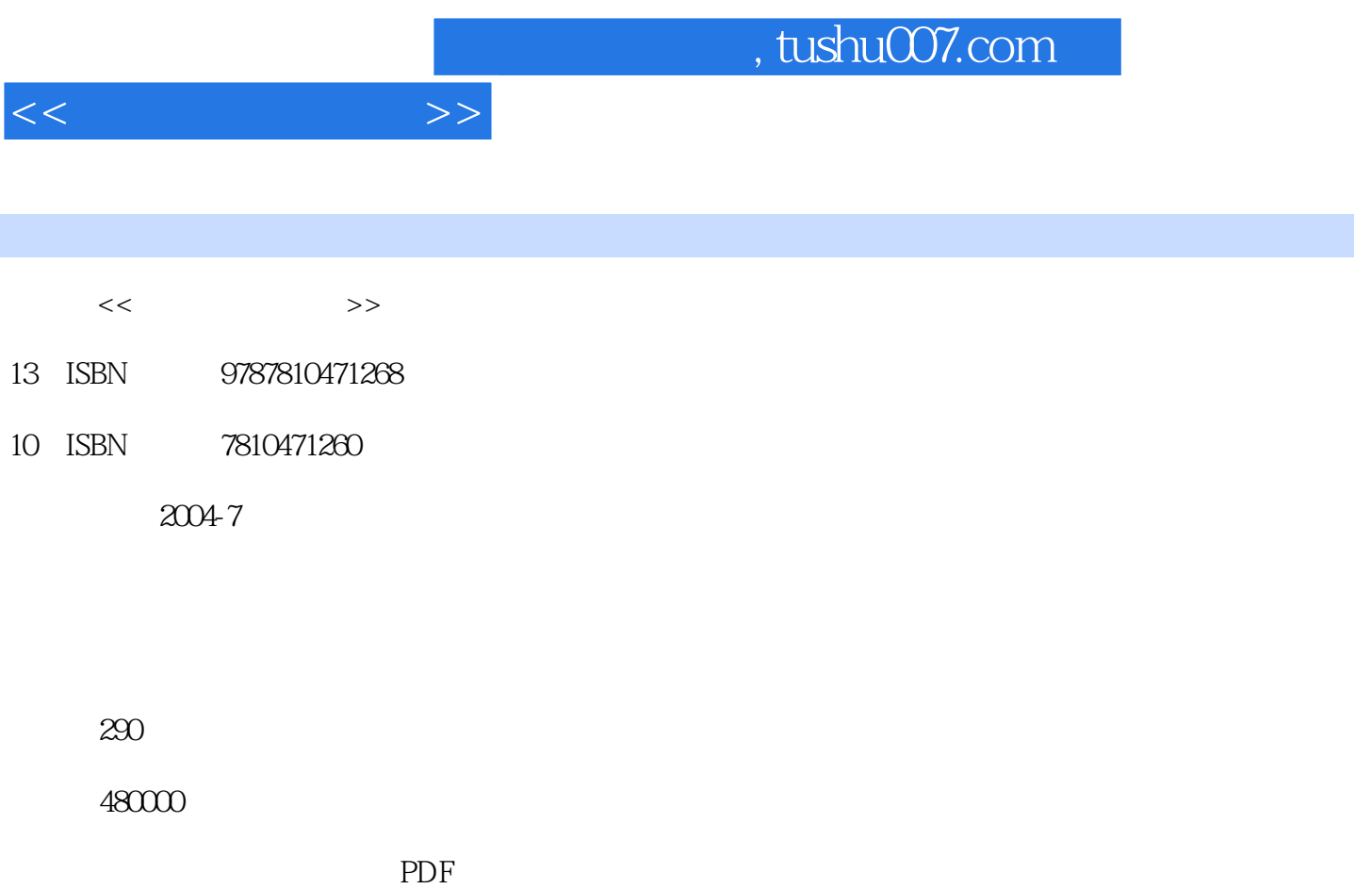

更多资源请访问:http://www.tushu007.com

|                                           |                             |                              | , tushu007.com              |                                       |
|-------------------------------------------|-----------------------------|------------------------------|-----------------------------|---------------------------------------|
| $\,<\,$                                   | $>>$                        |                              |                             |                                       |
|                                           |                             |                              |                             |                                       |
| $21\,$                                    |                             |                              |                             |                                       |
| $\epsilon\epsilon$<br>$\pmb{\mathfrak y}$ | $2001\,$                    | $\epsilon\epsilon$<br>$, \,$ |                             | $2003\,$                              |
|                                           | $\boldsymbol{\mathfrak{c}}$ | $, \,$                       |                             |                                       |
|                                           |                             |                              | $\boldsymbol{\mathfrak{c}}$ | $, \,$<br>$\boldsymbol{\mathfrak{c}}$ |
| $\epsilon\epsilon$<br>$, \,$              |                             | $\pmb{\mathcal{Y}}$          |                             |                                       |
|                                           | $\rm{Office}$               |                              |                             |                                       |
|                                           |                             |                              |                             |                                       |

Internet Photoshop Flash (Photoshop Flash (Photoshop Flash (Photoshop Flash (Photoshop Flash (Photoshop Flash (Photoshop Flash (Photoshop Flash (Photoshop Flash (Photoshop Flash (Photoshop Flash (Photoshop Flash (Photoshop 六章讲解数据库系统的基础知识,并对关系数据库Access的使用作了介绍;第七章是Office软件的应用

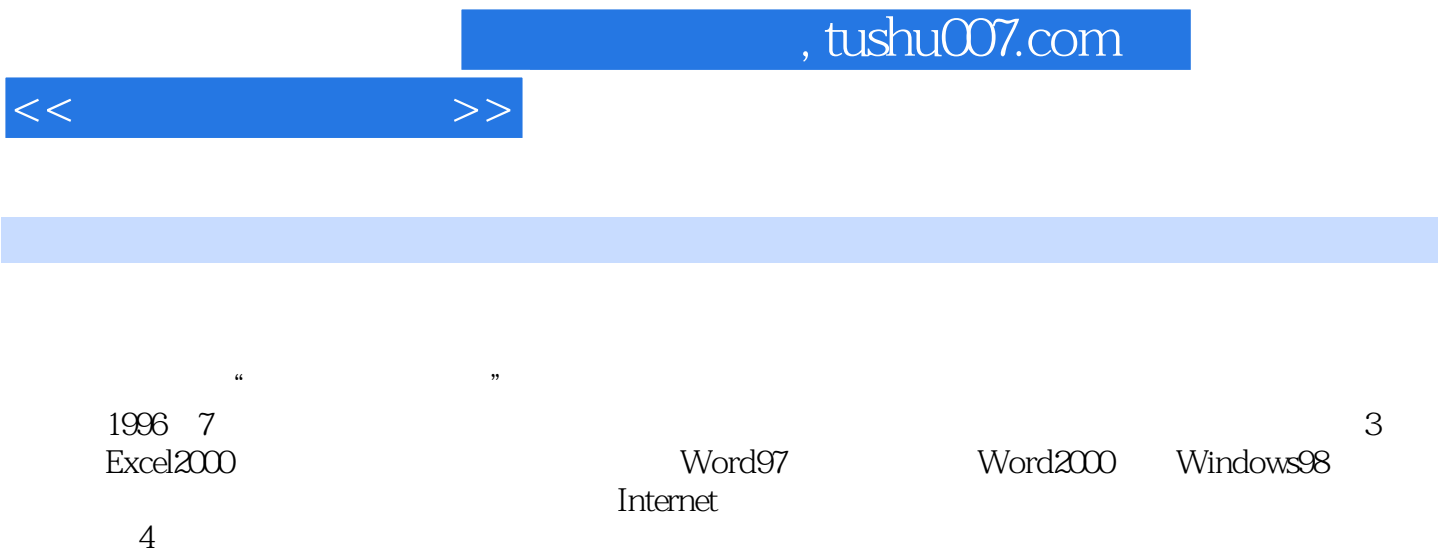

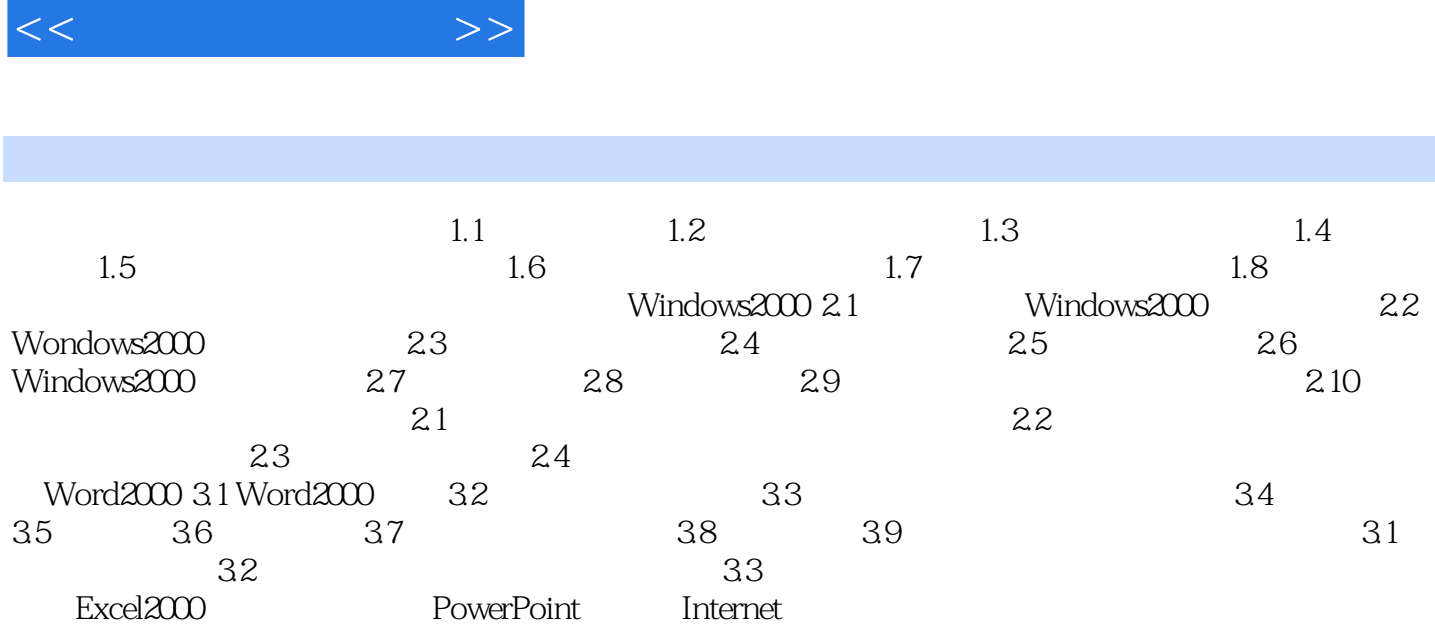

 $,$  tushu007.com

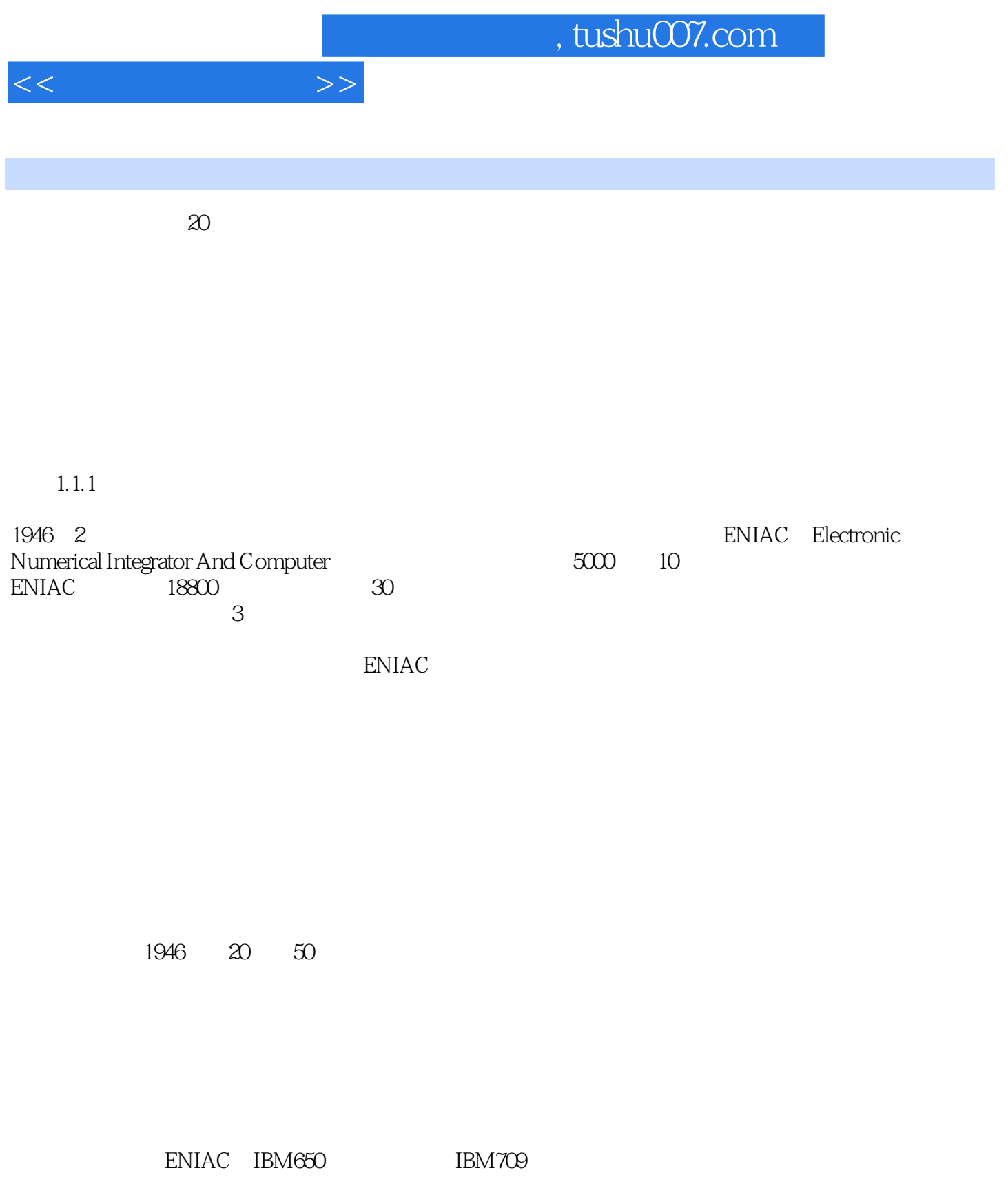

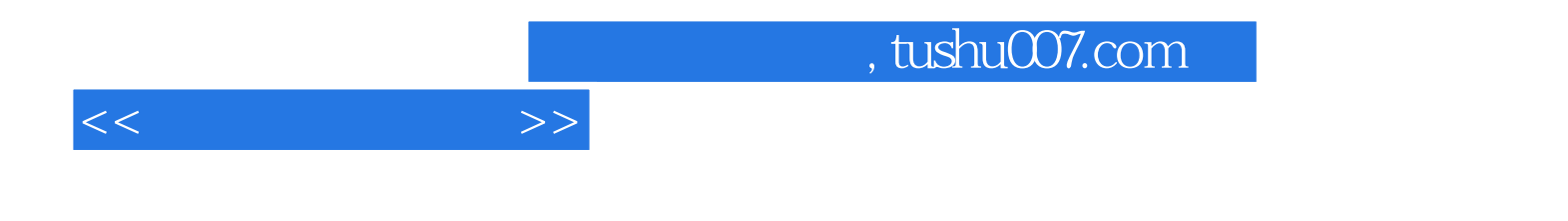

本站所提供下载的PDF图书仅提供预览和简介,请支持正版图书。

更多资源请访问:http://www.tushu007.com